## **[Ein Ort im Barnim](https://buckowseerinne.home.blog/)**

## **Flurnamen**

Das Finowtal in Sage und Geschichte, Sitte und Brauch Rudolf Schmidt Eberswalde 1924 (ab S 168)

## 7. Die Flurnahmen

Dreifelder- Wirtschaft Waehrend der die war Feldmark eingeteilt in das Vordere, Mittel- und Britz'sche Feld. \* Katzenlake. \* Vogelsang. \* Blumenspring . (vergl.S 161.) \* Heringsfang , war ein Karpfenteich rechts an der Strasse nach Messingwerk, dort, wo der Weg ueber das Lichterfelder Fliess geht. 'Am 29.1.1773 ertrank der Fischermeister I. W. Hannewahr im Heringsfang.' 1906 schrieb Lehrer Rehwaldt an den Verfasser dieser Chronik: 'Nordoestlich vom Maeker lag frueher die sogenannte Klingenlake, dort wo jetzt der Steg ueber das kleine Fliess fuehrt im Zuge des Kuhsteiges von Messingwerk nach Werbellin fuehrt. Hier andieser Stelle fuehrte uebrigens die Fahrstrasse von Werbellin nach Messingwerk. Diese Strasse fuehrte von Bukow direkt in der Richtung der heutigen Kirschenallee ueber das Hochplateau nach dem sogenannten Rundteile, wo sie in die Steinfurter Strasse muendete, verfolgte diese bis in die Naehe der heutigen Feldscheune und ging dann links ab, zwischen Baerenwinkel und Klingenlake hindurch nach Messingwerk, hart am Maeker vorbei.' \* Alte Muehle. (vergl. S. 167)\* Galgenberg, rechts vom Wolfswinkler Weg. \*Exerzierplatz von 1848, an der Einmuendung der alten Heegermuehler Strasse in die Chaussee, jetzt Kiefernwald. \* Alte Ziegelei, in der Naehe des Bukowsees von A. Karbe angelegt und nach seiner Gemahlin 'Elisenhain' benannt. 1843 waren zwei Oefen vorhanden, von denen der eine 60 000, der andere 20 000 Steine fasste. Viermal im Jahr wurde gebrannt also zusammen 320 000 Steine. ( S.169 ) Vorwerk Bukow nach dem Bukowsee 1849 benannt wurde vom Oberamtmann A. Karbe 1840 als Hammelstall angelegt und erst 1859 als Gutshof eingerichtet . Es ist dann vom Rittergut  $160$ abgezweigt und als selbstaendiges Gut fortgefuehrt worden (jetzt im Besitze von K.Zimmermann). \* Wirtschaftshof Karlshoehe , ebenfalls Gruendung von A. Karbe , im Jahre 1851 benannt. Das auf der Feldmark Lichterfelde erbaute Forsthaus erhaelt den Namen Carlshoehe (Amtsblatt). \* Kirschenallee , mit Kirschbaeumen bepflanzt , nach dem Bukowsee gehend. \* Hohler Grund, Aufstieg zur Kirschenallee in die Bukowschen Berge. \*Apfelberg, schliesst sich an die Kirschenallee an. \* Schlangenluch, rechter Hand von Karlshoehe. \* Rundteil, Beginn der alten Werbellin-Lichterfelder Strasse, rechts am Weg nach Karlshoehe.Bei Erbauung Bukow-Weg verlegt. \* Glasstrasse vom Werbellin-Steig nach Golzow-Joachimsthal (Erinnerung an die J. Glashuette). \* Koppelweg, von der Oderberger Strasse nach der Chaussee vom Dorf, frueherer Weg nach der Koppel-Fortsetzung nach dem Guts-Gemuesegarten heisst Schaeferweg. \* Spitzer Stein, Grenzmark zwischen Lichterfelde und Eberswalder Stadtforst, seit 1906 nicht mehr. \* Weinberg (im Volksmund Wiedenberg genannt). \* Moospfuhl, linker Hand kurz vorm Bukowsee. \* Moorbruecke, an der Westseite des Bukowsees, ehem. Torfstich. \* Luelandsches Luch, vor dem Karlshoeher Wald (Lueland war Schweinetreiber waehrend A. Karbes Zeit). \* Oderberger Wald an der Oderberger Strasse - auch Bissewinkel genannt. \* Windmuehlenberg. \* Mosis Grab, rechter Hand vom Joachimsthaler Weg auf dem zweitletzten Berg vor der Staatsforst. Der dort liegende Stein, Ueberrest eines Huenengrabes, ist 2,5 Meter lang. ( S 170)\* Stehberg (Starberg) am Kaufmann Grabsschen Grundstueck, Gerichtslinde, wo auch altes festes Gemaeuer vorgefunden wurde, sowie 'brandige Stuecke im Untergrund'. - In der Naehe, an

der Ecke des spaeteren Schmiedegartens, gegenueber von dem alten Kruge, stand der Schandpfahl, der Pranger, den die aelteren Lichterfelder noch kannten. \* Leutegaerten . frueher Kuechengarten des Gutes. \* Schleisee. -Foerste- oder Muhmes-Wiese im Schleisee . \* Schiesskutengehege, volkstuemliche Bezeichnung des Waldteils am Forstgarten nach N. - D. des Oderberger Wegs. \* Rosenbecke (1712 im Lehnsbrief: Scharfbrocke ?). \*Kaninchenberg, rechts vom Heringsfang. \*Gaensepfuhl, beim Ausbau des Bauers Foerster. \* Pfarrwiesen, am Wolfswinkler Steig. Maeker- und Britzersee mit den Britzer Bergen. \* Ruesternallee, vom Windmuehlenberg nach Joachimsthal zu. \* Knielingspforte, Grenze zwischen Gutsland und Bauer Knieling am Messingwerker Springgraben (1785 Springbeke genannt) Weg. 米 Springgrabenwiese am Blumenspring. \* Birkenbruch, rechts davon. \* Bullenwiese, hinter dem Bukowsee links. \* Butges Damm. Einschnitt am Karlshoeher Damm, Steig an der Suedseite des Bukowsees. \* Zehdendick, Saedendick, 10 versumpfte Teiche auf ehemal. Gut Bukow'schen Terrain (dort jetzt die neue Kolonie Lichterfelde). \* Pfaelzersteig (nach der Werbelliner Pfaelzerkolonie benannt), zweiter Querweg Strasse Lichterfelde zwischen Werbellin und Altenhof-Joachimsthal. \* Kienheidenberg, Anfang der Ruesternallee rechter Hand. \* Angermuender Heerstrasse, von Angermuende ueber Chorin kommend. \* Quast, grosser und kleiner, 1. hinter Bauer Kessel, 2. am Messingwerker Weg. \* Ententeich, im Dorf. (S 171) \* Hasengarten. an der Karlshoeher Heide links. \* Hasenheide, am Britzer See. \* Brennt, gr. und kl., an der Heegermuchler Strasse. \* Alte Viehtrift, von der Oderberger Strasse beim Beginn des Waldes links herauf. \* Schwarzes Luch, beim A U S B A U T O R G E . \* Steinpfuhl und Steinpfuhlberg auf Bauer Schoenfelds Land. \* Tongruben, an der Katzenlake (Ziegelei Kraft). \* Lehmberge, zwischen Bukow und Werbellin. \* Karpfenpfuhl, gr. und kl., an dem Britzer See. \* Benningswiese, am Britzer Weg, zur rechten Hand mitten in der Forst. \* Roetpfuhl (vom Roeten des Flachses). bei Ausbau F. Foerste. \* Priestersteig, der heutige Steinfurter Weg. \* Pumpenweg, an den Torfgruben bei der Feldscheune. \* Rundbusch, am Heegermuehler Steig (nicht mehr vorhanden). \* Wanne, beim Ausbau Thoens. \* Ochsenhof, von der Kegelbahn im heutigen Park bis zum Wohnhaus, jetzt Gemuesegarten. \* Kesselgrund. \* Upstall. \* Tiergarten, hinter Gastwirt Lindenbergs Gehoeft, mit hohem Wall umzogen. \* Hoellenluch. \* Seekavel, am Britzer See, noerdlich angrenzend an das Heideland. \* Kaffeekaveln, um die Hasenheide am Britzer See. \* Buettenland. \* Keile, schmale Wiesen, Werderkaveln, Langewiese. Schmale und breite Waelle sowie das Falzer (Pfaelzer) Luch in den Heidelaendereien. \* Schinderkute, vorlaengst den Wildwiesen. \* Fenn, an ader Golzow'schen und Britz'schen Grenze. \* Dieckbusch. \* Besters Land in den Wiesenbelegen am Neustaedtschen Wege, die 4 Broeden benannt ( Rezess 1817 ). ( Vergl. 5.125 ) ( S.172 ) \* Hirtenwiese am Blumenspring. \* Elsenbusch. \* Stubbenwiese. \* Der wueste Hof (im Rezess von 1817 genannt). \* Die Perz. X \* Fuchswerft. \* Zwitterloch. 8. Zur Familiengeschichte

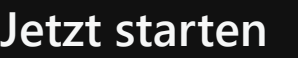

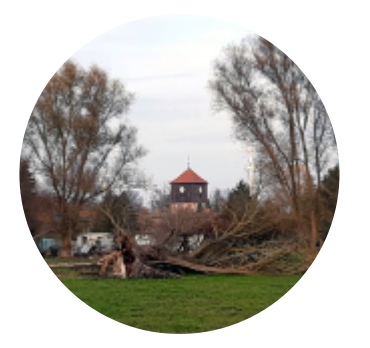